digital currency group stock coinbase market maker metatrader 5 a

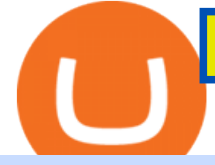

digital currency group stock coinbase market maker metatrader 5 android how to calculate coinbase share

How to buy bitcoin instantly with credit card 1. Create a Coinify Buy and Sell account in just a few basic steps. 2. Select Credit / Debit Card as your preferred payment method 3. Start purchasing bitcoin! Create a Coinify Account to buy your first bitcoin! Before you buy bitcoins, youll need a wallet

Click on the Buy button located in your Dashboard. To learn how to buy Bitcoin with Credit/Debit card on Zeply, just choose the card youll be using to buy your Bitcoin. Then proceed to input the amount of BTC you wish to buy and the currency youll use to fund the transaction. Proceed by clicking on the Buy button.

GitHub - jplayle/Coinbase\_Market\_Maker

https://blackbullmarkets.com/wp-content/uploads/2018/10/FIX-API12.jpg||FIX API - How to get one -BlackBull Markets|||1440 x 900

Cryptos: 16,841 Exchanges: 454 Market Cap: \$2,067,313,620,132 24h Vol: \$61,297,537,585 Dominance: BTC: 39.5% ETH: 19.2% ETH Gas: 140 Gwei Cryptocurrencies Ranking Recently Added Price Estimates New Legal Tender Countries Global Charts Fiats / Companies Ranking Spotlight Gainers & amp; Losers Historical Snapshots

3 Steps to Calculate Coinbase Taxes (2022 Updated)

https://cryptohubbox.com/wp-content/uploads/2020/02/Buying-Bitcoin-on-Binance-with-Credit-Card.jpg|||Ho w to Buy Bitcoin With A Credit Card On Binance?|||1579 x 888

Trading Signals and Copy Trading - MetaTrader 5 Help

By instituting a Market Maker Program, we will begin rewarding participants for diversifying their activity across a wide set of trading pairs. This helps to further improve the Coinbase experience by creating an environment that increases the efficiency for any client to buy or sell from our markets.

https://techmallng.com/wp-content/uploads/2019/05/215B3C41-9E7D-4F9E-A8D3-CD43A7F7F99B.jpeg|||Le novo Yoga 11s Core i5 128GB SSD 8GB RAM Nigeria ...|||3024 x 3024

https://www.cryptofish.com/blog/wp-content/uploads/2019/05/How-to-use-credit-card-on-Luno-and-buy-bitco in.jpg|||How To Buy Bitcoin With Credit Card On Luno in 2019 ...|||1440 x 811

https://cdn.benzinga.com/files/imagecache/1024x768xUP/images/story/2012/ryder-truck.jpg|||Ryder System, Inc. (NYSE:R) - Ryder Sees A Steep Drop ...|||1024 x 768

Internet Computer (ICP) Price, Chart, Value & amp; Market Cap.

Digital Currency Stocks List for 2022 OTCBB SwingTradeBot.com

Company profile page for Digital Currency Group Inc including stock price, company news, press releases, executives, board members, and contact information

https://www.cryptonary.com/wp-content/uploads/2020/12/Brian-Armstrong-scaled.jpg|||Coinbase CEO Brian Armstrong warns investors about crypto ...|||2560 x 1707

The Internet Computer price today is \$ 27.46 USD with a 24 hour trading volume of \$190.28M USD. Internet Computer (ICP) is up 3.49% in the last 24 hours.

How to Calculate Coinbase Cost Basis To accurately submit your tax filings you need to know the cost basis of each of your transactions. In laymans terms, this simply means what was the amount of dollars you originally spent to buy your bitcoin, and what was the dollar value when you sold it.

https://blockonomi.com/wp-content/uploads/2017/10/buy-bitcoin-card.jpg|||How to Buy Bitcoin Instantly using a Credit or Debit Card|||1400 x 933

https://1.bp.blogspot.com/-pthHRyoglAY/XxIcO2OvjEI/AAAAAAAAABc/O9dkjPwPdSoOeH4t2W5BH1Ck qn7l\_UBagCLcBGAsYHQ/s1920/bitcoin%2B2.jpg|||How To Buy Bitcoins With Credit Card Or Debit Card: How To ...|||1920 x 1280

Maker (MKR) Price, Charts, and News Coinbase: maker crypto .

Internet Computer Coin Price & amp; Market Data Internet Computer price today is \$29.47 with a 24-hour trading volume of \$298,194,041. ICP price is down -2.2% in the last 24 hours. It has a circulating supply of 200 Million ICP coins and a total supply of 469 Million. If you are looking to buy or sell Internet Computer,

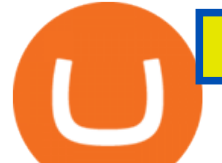

HitBTC is currently the most active exchange.

https://cms.qz.com/wp-content/uploads/2019/08/Visa-Mastercard-Credit-Cards.jpg?quality=75&strip=all &w=1600&h=900&crop=1|||Buy Crypto With Credit Card - How To Buy Bitcoin Other ...|||1600 x 900

https://wunderbit.co/media/11/download/cover article buy low sell high.jpg?v=1||How to Buy Bitcoin with Credit Card in 2020?|||2265 x 1267

https://www.cryptofish.com/blog/wp-content/uploads/2019/03/how-to-buy-bitcoin-cash-with-a-debit-card-in-2 019.jpg|||How To Buy Bitcoin Without Debit Card / How to buy Bitcoin ...|||1441 x 811

https://www.cryptimi.com/wp-content/uploads/2019/03/Kakao-Talk-App.jpg|||Korea's Kakao Messaging App to Integrate Crypto Wallets ...|||1024 x 768

If I could see my withdraw history I think the problem would be resolved, but I don $& #39$ ; t see any option for that, when I look at my reports all I can get are buys for usd/btc and sells for btc/usd, I See no mention of withdraw, cashing out, etc. 4 comments. 67% Upvoted. This thread is archived. New comments cannot be posted and votes cannot be cast.

http://carabisnisforex.com/bisnisforex/cara-menginstall-metatrader-di-android-4.png|||Panduan Install Aplikasi Metatrader 4 (MT4) Pada HP ...|||1440 x 2560

https://fast.char.gd/public/assets/8119/DSCF7832 web c8fa470484be7b69be5daae77a1602c5.jpg|||Surface Go with LTE review (2018): the best tablet for work|||1400 x 944

Zerodha Pi Download

https://techdailypost.co.za/wp-content/uploads/2020/12/Screen-Shot-2020-12-16-at-06.11.45.png|||How To Buy Credit Card Online With Bitcoin - BTC Wonder ...|||1440 x 811

December 1, 2020 by Chayanika Deka Coinbase has had a bumpy ride this year. The leading cryptocurrency exchange today announced the introduction of the Market Maker Program which aims to reward users for diversifying their activities across a wide set of trading pairs on the platform.

https://99bitcoins.com/wp-content/uploads/2015/07/247exchange-buy-bitcoins-1024x881.png|||7 Fastest Ways to Buy Bitcoin with a Credit Card Securely ...|||1024 x 881

Internet Computer price index, chart and news WorldCoinIndex

Copy top-performing traders with eToros CopyTrader

Coinbase Fees & amp; Expenses Calculator Minafi

Digital Currency Group Stock dcg.co FinTech Founded: 2015 Digital Currency Group is a provider of financial services intended to build and support bitcoin and blockchain businesses. Buy or sell Digital Currency Group stock Overview Financings Valuation Team Management Team Barry Silbert CEO Michael Kraines JD CFO Mark Murphy JD COO Board Members

Maker is on the rise this week. The price of Maker has risen by 6.47% in the past 7 days. The price declined by 5.45% in the last 24 hours. In just the past hour, the price shrunk by 0.32%. The current price is \$2,105.84 per MKR. Maker is 66.78% below the all time high of \$6,339.02. The current circulating supply is 984,803.392 MKR.

https://miner-land.com/wp-content/uploads/2020/11/Buy-Bitcoin-with-credit-cards-through-Binance.jpg|||How To Buy Bitcoin On Coinbase With Credit Card : How to ...|||1447 x 814

https://bitcoinshirtz.com/wp-content/uploads/2016/12/Bitcoin-debit-cards-bitcoinshirtz.jpg|||BITCOIN BUY VISA CARD OBILUN38 blog|||1200 x 800

No, Zerodha has stopped supporting Zerodha Trader or the NEST platform since March 2020. Zerodha now has Kite, an ultra-fast flagship trading platform with streaming market data, advanced charts, an elegant UI, and more. You can enjoy the Kite experience seamlessly on your Android and iOS devices or as a web-based platform.

https://advanti.com/images/product/1mas-jpeg.jpg|||RANSOR Gaming Master Chair Black Edition > Chairs ...|||1884 x 3012

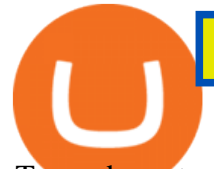

eToros demo trading account is an excellent tool for beginners. It allows you to make mistakes and experiment with different investment strategies without any financial risk. Plus, it enables you to try out eToros trading platform, experiencing tools and features firsthand, while gaining the confidence to start investing.

https://image.slidesharecdn.com/final-howtobuybitcoinusingincreditcard-150130071042-conversion-gate02/95 /final-how-to-buy-bitcoin-using-in-credit-card-2-1024.jpg?cb=1422602663|||Final how to buy bitcoin using in credit card|||1024 x 768

InsiderFinance Smart Market - Smart Market Order Flow

Kite 3.0 Full Width Zerodha Trading Platform - Chrome Web Store

https://cdn.benzinga.com/files/imagecache/1024x768xUP/bloomberg.jpg||Exclusive Interview With Bloomberg's Erik Schatzker | Benzinga|||1024 x 768

Your credit or debit card is the simplest and fastest way to buy Bitcoin right now. All it takes is three simple steps: Decide how much Bitcoin you want to buy and click Buy Bitcoin Enter your wallet address Receive your Bitcoin! It' easy, fast, and secure.

https://assets-global.website-files.com/60edbc8bd619ddc15e7c9601/610b1a700302fe97b15ea8d5\_gvgs48tchf qiz6pefawb-p-3200.jpeg|||How to Buy Bitcoin Without a Debit or Credit Card - Coin Cloud|||3200 x 1800

Coinbase - Buy and Sell Bitcoin, Ethereum, and more with trust Download MetaTrader 4 for PC, iPhone, iPad and Android

https://miro.medium.com/max/4800/1\*7ra9t9I1WHYPRQB87YyJ5w.png|||USDC payment processing in Coinbase Commerce | by Bojan ...|||2400 x 1575

The lowest price of the Internet Computer is \$23.11 & amp; the highest price is \$28.51 in the last 24 hours. Live Internet Computer prices from all markets and ICP coin market Capitalization. Stay up to date with the latest Internet Computer price movements.

https://www.topsharebrokers.com/images/broker-details/zerodha-coin-mutual-funds-investment-orderbook.pn g|||Zerodha Kite,Zerdha PI-Best Online Trading Platform|Review ...|||1060 x 787

Internet Computer (ICP) live coin price, charts, markets .

https://coincentral.com/wp-content/uploads/2017/08/3-7.png|||Coinbase London Office Address Settings Ot Move Ltc ...|||2000 x 1307

Digital Currency Stocks Recent News. Digital currency (digital money, electronic money or electronic currency) is a type of currency available in digital form (in contrast to physical, such as banknotes and coins). It exhibits properties similar to physical currencies, but can allow for instantaneous transactions and borderless transfer-of .

https://coincentral.com/wp-content/uploads/2018/12/how-to-buy-bitcoin-with-a-credit-card.png|||How to Buy Bitcoin with a Credit Card - CoinCentral|||2000 x 1001

Internet Computer Price and Market Cap TradingView

https://www.cryptofish.com/blog/wp-content/uploads/2019/02/how-to-buy-bitcoin-with-credit-card-2019-1.jp g|||How to Buy Bitcoin with Credit Card in 2019 - CryptoFish|||1440 x 810

Internet Computer (ICP) price today, chart, market cap & amp; news.

https://advanti.com/images/product/f7-3070-pro-new-cover.jpg|||RANSOR Gaming Force 7 Pro: Intel Core i7-10700, NVIDIA ...|||2048 x 2048

https://blog.cex.io/wp-content/uploads/2016/11/deposit-infograph-horizontal-ENG.png|||How to Buy Bitcoins with Credit Card or Debit Card at CEX ...|||3486 x 1301

Buy Bitcoin With Credit Card - Instant and Easy - Coinify

Where can I download Zerodha Trader or NEST from?

http://i1-win.softpedia-static.com/screenshots/MetaTrader\_10.png|||MetaTrader Download|||1109 x 892

https://venturebeat.com/wp-content/uploads/2018/06/screen-shot-2018-06-04-at-2-42-15-pm.jpg||||||1644 x 924 https://thumbs.dreamstime.com/z/blank-100-dollars-bank-note-copyspace-11075357.jpg|||Blank 100 Dollars

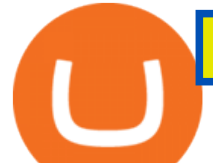

Bank Note With Copyspace Royalty Free ...|||1300 x 1188

https://cdn.benzinga.com/files/imagecache/1024x768xUP/images/story/2012/zoom-desktop02\_5.jpg|||Zoom Video Communications, Inc. (NASDAQ:ZM), Cisco Systems ...|||1024 x 768

eToro offers trading in cryptocurrencies, contracts for difference, and stocks to non-U.S. customers, but only offers crypto trading in the U.S., for now.

https://miro.medium.com/max/1400/1\*2lXW2UGAjwJm3lVOD2CYsw.png|||True liquidity and price discovery in crypto space | by ...|||1400 x 886

CoinDesk is an independent operating subsidiary of Digital Currency Group, which invests in cryptocurrencies and blockchain startups. As part of their compensation, certain CoinDesk employees,.

Signals. "Signals" is a convenient service for automatic copying of trading operations of professional traders directly to your account. All accounts registered in the service are provided with a detailed statistics and full trading history. Also, any user can become a provider and sell their own trading signals.

https://thumbs.dreamstime.com/z/airport-interior-dubai-uae-march-travelex-atm-march-dubai-travelex-group-f oreign-exchange-company-founded-lloyd-41736544.jpg|||Airport interior editorial stock image. Image of airport ...|||1300 x 958

As an alternative, you can manually calculate your gains/losses. This requires that you have tax cost-basis information for the crypto you sold, converted, or sent on Coinbasesee our 2020 Tax Guide for more information. Manually preparing your gains and losses data . Here are the recommended steps on how to manually calculate your gains/losses.

Pi is not an in-house Zerodha platform and since the software updates on Pi are dependent on a third-party vendor, the development can be slow and not optimal. All our clients use the Zerodha Kite application which is a web-based platform but can also be turned into a browser-based desktop app .

How to Buy Bitcoin with Credit Card step-by-step guide

Internet Computer (ICP) - Bitmula Live Price, MarketCap & amp; Info

Buy Bitcoin with Credit Card or Debit Card Bitcoin.com

https://cdn.benzinga.com/files/imagecache/1024x768xUP/images/story/2012/lixiang\_li\_one\_001.jpg|||(LI),

Goldman Sachs Group, Inc. (The) (NYSE:GS) - Chinese ...|||1024 x 768

The live Internet Computer price today is \$34.38 USD with a 24-hour trading volume of \$1,021,809,552 USD. We update our ICP to USD price in real-time. Internet Computer is up 3.99% in the last 24 hours. The current CoinMarketCap ranking is #28, with a live market cap of \$6,597,364,882 USD.

https://www.crypto4petro.com/wp-content/uploads/4-SEPT-1536x864.jpg|||CoinFund debuts \$83M crypto startup fund - Crypto4Petro.com|||1536 x 864

https://buidln.clipdealer.com/001/114/653/previews/5--1114653-higher mathematics and calculus%2Cnumber and alphabet matrix in square wire background%2Cfinance market display..jpg|||higher mathematics and calculus,number and alphabet matrix ...|||1920 x 1080

Internet Computer price today, ICP to USD live, marketcap and .

https://blog.btcpeek.com/wp-content/uploads/IMAGES/btc\_infographics\_166.jpg|||New Balance To Use Cardano Blockchain To Confirm Product ...|||5609 x 2722

https://blog.switchere.com/wp-content/uploads/2020/09/18\_09\_en.jpg||How To Read Crypto Charts On Robinhood : Guide to Read ...|||1920 x 1080

https://lh5.ggpht.com/2k0BaZQF1I1mVzyJxbUoW\_ll9WcVemybq5ehHNmc2sg7wP5SnXd\_jLx0DYrHoEut3 A=h900|||MetaTrader 4 - Android Apps on Google Play|||1440 x 900

With low fees and minimum deposits, combined with our user-friendly platform, stock investing is something everyone can do. The benefits of stock trading on eToro. Own the underlying asset. Receive dividends. Low minimum trade just \$10. 2,000+ stocks from 17 exchanges. A world of stocks at your fingertips.

https://tools4monitoring.com/screens/22\_2.png|||Crypto Mining Calculator Australia : Bitcoin Miner ...|||1080 x 1920

Buy Bitcoin with Credit Card or Debit Card Instantly Paybis

https://dvh1deh6tagwk.cloudfront.net/finder-au/wp-uploads/2020/11/getty-market-crypto-chart-1800x1000-1.j

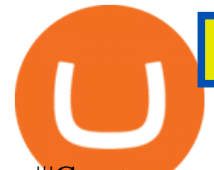

pg|||Cryptocurrency markets pull back under fear of US wallet ...|||1800 x 1000

QUICK GUIDE: How to buy Bitcoin with Credit Card Go to the CEX.io website Register using your email and confirm your account with your phone number. Input your proof of identity, country of residence, select your form of identification and upload photos of your documents. Take a selfie of yourself holding the document and upload the photos.

https://s21870.pcdn.co/wp-content/uploads/2014/02/FundersClub-14-3.jpg|||Exclusive: FundersClub Reports Unrealized Net IRR of 41.2% ...|||3500 x 2333

https://i.guim.co.uk/img/media/9d09672e0bc57dcc010143976a1cb0517ca9f85b/0\_349\_2835\_1701/master/28  $35.jpg$ ?width=1200&height=900&quality=85&auto=format&fit=crop&s=4dd512eaf 328be0dae49a9a5ea94313a|||How Much Have You Invested In Bitcoin? - Coinbase Schwab ...|||1200 x 900

Coinbase has listed Maker (MKR) on Coinbase.com. The token is also supported on the Coinbase Android and iOS apps. Coinbase customers can now buy, sell, convert, send, receive, or store MKR. The .

CoinTracker cryptocurrency ROI calculator: https://www.cointracker.io/user/start?utm\_source=social&utm\_medium=youtube&utm\_campaign=c oinbase\_roiHave you ever .

https://coindoo.com/wp-content/uploads/2021/06/buy-BTC-with-Bitstamp.jpg||How to Buy Bitcoin with Credit Card - Coindoo|||1418 x 769

Invest Digital Currency Group - Pre-IPO Stocks

How to download Zerodha Pi trading software? DOWNLOAD LINK .

11 Popular Ways to Buy Bitcoin with a Credit Card Instantly .

Our technology, trading platforms, and investment apps Zerodha

Live Internet Computer (ICP) Price, Historical Chart & amp; Internet Computer Market Cap. Date Range. Live 24H 7D 1M 3M 6M YTD 1Y 3Y 5Y ALL.

https://www.gpucoin.net/wp-content/uploads/2019/11/how-where-to-buy-bitcoin-zero.jpg||How to Buy Bitcoin Zero (BZX) with PayPal & amp; Credit Card in ...|||1200 x 801

Digital currency companies hold major potential. . Its the latter that makes CME Group a crypto stock. At the end of 2017, CME established the first market for bitcoin futures, and, at the .

https://www.tbstat.com/wp/uploads/2020/06/image-83.png|||Gemini hires former Goldman Sachs exec for Asia expansion ...|||1690 x 1040

https://i2.wp.com/blogtien.com/wp-content/uploads/2020/03/unnamed-file-8.png?fit=2048%2C928&ssl= 1||Top 6 crypto exchanges  $\&$ quot; worth the most rice bowl in 2020 ...|||2048 x 928

MetaTrader 4 Platform for Forex Trading and Technical Analysis

https://cdn.benzinga.com/files/imagecache/1024x768xUP/images/story/2012/46275232564\_210dd33dc6\_z.jp g|||Learn How Sang Lucci Navigates Trading's Toughest ...|||1024 x 768

The Digital Currency Group team is working hard to create a new model for innovation. We rely on a strong network of entrepreneurs, investors, institutions, governments, and academics really smart people who are helping shape and guide the vision for this industry.

https://learnbonds.com/wp-content/images/2020/03/how-to-buy-bitcoin-with-debit-card-in-2019.jpg|||How to Buy Bitcoin With Debit Card in 2020 - LearnBonds.com|||1441 x 811

Best Cryptocurrency Stocks for 2022 The Motley Fool

Stock Trading Software - Real-time Algorithmic Trading

Only by Taal Blockchain - Invest in Blockchain with Taal

https://octafx.com/pics/a/news/Android\_MT5/DE/4.Chart-view.png|||Anleitung zum Trading mit der mobilen Android-App von ...|||1618 x 855

Download MetaTrader 4 for PC, Mac, iOS, Android

Latest News about Digital Currency Group. Recent news which mentions Digital Currency Group. Digital Currency Group Sells \$700M Shares To Alphabet, SoftBank At \$10B Valuation. November 02, 2021. Tickers GBTC GOOG GOOGL SFTBY. Tags Trading Ideas Marcelo Claure GOOGL. From Benzinga.

MetaTrader 4 is a platform for trading Forex, analyzing financial markets and using Expert Advisors. Mobile

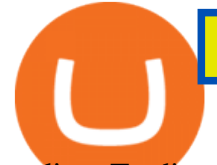

trading, Trading Signals and the Market are the integral parts of MetaTrader 4 that enhance your Forex trading experience. Millions of traders with a wide range of needs choose MetaTrader 4 to trade in the market.

https://cdn-japantimes.com/wp-content/uploads/2020/09/np\_file\_36841.jpeg|||Best Site To Buy Bitcoin In Nigeria With Debit Card : 6 ...|||2000 x 1500

<sup>1</sup>Crypto rewards is an optional Coinbase offer. <sup>2</sup>Limited while supplies last and amounts offered for each quiz may vary. Must verify ID to be eligible and complete quiz to earn. Users may only earn once per quiz. Coinbase reserves the right to cancel the Earn offer at any time.

Amazon Drive - Apps on Google Play

http://prostitutemovies.com/wp-content/uploads/2016/07/1.jpg||[Tutorial] How to buy BitCoin with PayPal or Credit Card ...|||1208 x 1018

One 5 stars review will price up 50USD to the next day , One 1 star review will price down 50USD to the next day . Price will be dynamic by last day review given by stars . Important upgrade : Risk mode added / Fast order close within 1 sec Warning : Do not use another EA / other manual trade with IIIII scalper , only run in a 200 USD account .

http://www.slashgear.com/wp-content/uploads/2009/08/onkyo\_tx-nr807\_2.jpg|||Onkyo TX-NR807 AV receiver with internet radio and DLNA ...|||2112 x 1021

Features: Upload photos, videos, documents and other files from your Android device. Access all the content you have stored in Amazon Drive, no matter what device it came from. Preview photos, videos, PDF, text and Word documents. Create folders and move files between them. Search for, rename and delete files and folders.

https://cryp2shops.com/wp-content/uploads/2018/01/credit-card-payment.jpg|||How to buy Bitcoin, Ethereum or LiteCoin with credit card ...|||1920 x 1280

https://masterthecrypto.com/wp-content/uploads/2018/01/wsi-imageoptim-Copy-of-Copy-of-Copy-of-Copy-of -CRYPTOCURRENCY-4-1.jpg|||Best Cryptocurrency Opportunities Bitcoin Price Difference ...|||1024 x 768

https://executium.com/media/image/484-buy-bitcoin-with-credit-card.jpg|||Buy Bitcoin with Credit Card | executium Trading System|||2000 x 869

Full-featured trading system: 2 execution modes and 4 order types. Real-time symbol quotes. Up to 10 open charts opened simultaneously. Financial news. Email and chat. MetaTrader 4 can now be placed in your pocket allowing you to trade Forex at any time! Download MetaTrader 4 for iPhone/iPad and trade 24/5. Kite by Zerodha - Apps on Google Play

Coinbase hiring Institutional Sales Specialist: Market Maker .

Get your free wallet. Download the Bitcoin.com Wallet mobile app and tap the Buy button. 2. Verify your identity. If you want more than \$100 worth of crypto, you'll need to verify your identity. We make the process easy. 3. Make your payment. Pay for your crypto with credit card, payment app, or by bank transfer.

MetaTrader 5 APK. Download MetaTrader 5 on your Android OS powered smartphone or tablet and trade financial instruments currencies, futures, options and stocks. Trading Forex, stocks and futures anywhere in the world. 2 trading systems: traditional netting system and the hedging option system.

At eToro, you can trade a wide range of asset classes, including: Stocks Indices ETFs Currencies Commodities Cryptoassets Whereas investors usually buy assets outright, traders often use financial instruments such as Contracts For Difference (CFDs) to gain exposure to a certain asset class or security.

eToro - The Worlds Leading Social Trading and Investing Platform Welcome to eToro 100% stocks, 0% commission The advantages of buying stocks on eToro dont end with pricing. There are also no limits on commission-free trades and you can buy fractional shares. Invest in Stocks

https://omc-group.co/wp-content/uploads/2020/07/omc-pos-2-1086x1536.png|||POS - OMC Group|||1086 x 1536

A Guide to Investing vs. Trading eToro

https://static.coindesk.com/wp-content/uploads/2020/12/XCOPY\_Hayden\_Adams\_2020\_NFT.gif|||Hayden Adams: King of the DeFi Degens - DzTechno - DZTECHNO!|||1920 x 1080

Zerodha Pi Scanner Download protected by Community Feb 15 '17 at 10:43 Zerodha Pi Download For

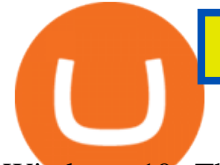

Windows 10. Thank you for your interest in this question. Because it has attracted low-quality or spam answers that had to be removed, posting an answer now requires 10 reputation on this site (the association bonus does not count).

How do I calculate earnings on coinbase? is there a way to .

eToro - The Worlds Leading Social Trading and Investing .

How do I work out how much  $I\&\#39$ ; ve made on coinbase. : CoinBase

Important Disclosure About CoinDesk and Digital Currency Group

Home - Digital Currency Group

https://advanti.com/images/product/AFSTS200702zD4OX.jpg|||Lian Li Lancool II Mesh RGB Black 3X included 120mm 3Pin ...|||1280 x 960

How to calculate your Coinbase cryptocurrency ROI in under 60 .

https://cimg.co/w/articles-attachments/0/5f3/c034f78b1f.jpg|||Buying Bitcoin with Credit Card|||1080 x 1080

https://advanti.com/images/product/61uaKaF50HL.\_AC\_SL1200\_.jpg|||Asus ROG Strix Helios GX601 WHITE RGB Mid-Tower Computer ...|||1132 x 1052

https://dvh1deh6tagwk.cloudfront.net/finder-au/wp-uploads/2021/07/Getty-Euro-trading-sponsored\_1800.jpg|| |5 tips to start investing in European stocks | finder.com.au|||1800 x 1000

https://venturebeat.com/wp-content/uploads/2019/11/see.jpg||||||2086 x 1278

Trade with Interactive Brokers - Rated #1 Broker by Barron $&$ #39;s

https://www.adigitalblogger.com/wp-content/uploads/Motilal-Oswal-Orion-Lite.jpg|||Motilal Oswal Orion Lite | Application, Software, Download ...|||1920 x 1080

https://advanti.com/images/product/91H17P5R9GL.\_AC\_SL1500\_.jpg|||Asus TUF Gaming B560M-Plus Wifi Intel LGA 1200 mATX ...|||1500 x 1489

https://www.cryptofish.com/blog/wp-content/uploads/2019/03/how-to-buy-bitcoin-cash-in-2019.jpg|||Buy Bitcoin With Credit Card On Luno: 4 Easy Steps ...|||1440 x 810

Zerodha Broking Ltd.: Member of NSE & amp; BSE SEBI Registration no.: INZ000031633 CDSL: Depository services through Zerodha Broking Ltd. SEBI Registration no.: IN .

Buy shares commission-free on eToro: 100% stocks, 0% commission

The Zerodha Pi Installation file can be downloaded from the below Link. The Zerodha Pi Software is downloaded as a ZIP file. You need to First unzip the downloaded file. Right click on the zip file and use the decompress / unzip option. After you unzip the file, install it and follow the above video tutorial.

https://monfexfilestorage.blob.core.windows.net/files/blog/CZQV7BkHlpCMcM0F.jpeg|||Buy Bitcoin with Credit Card to Fund Your Account - Monfex|||4294 x 3274

Find My Device

https://lh3.googleusercontent.com/xrRmSwvKWLeURgnqemn14imF11FVXTsVx6arvuykGI7dEPWOvye7\_1 JjwKhjTju7rA=h900|||MetaTrader 4 - Android Apps on Google Play|||1440 x 900

Preparing your gains/losses for your 2021 taxes Coinbase Help Cryptocurrency Prices, Charts, Daily Trends, Market Cap, and . Download the MetaTrader 5 trading platform for free

https://stormgain.com/sites/default/files/2020-04/Buy-Bitcoin-with-credit-card.jpg|||How to buy Bitcoin with a credit card: the best ways ...|||1600 x 1200

Coinbase\_Market\_Maker A simple market making program for the Coinbase Pro exchange. One of the first automated trading algos I wrote (circa 2017) and the first one to turn a profit.

https://onlyvoper.weebly.com/uploads/1/2/5/5/125538976/619461632.jpg|||Zrodha Pi Software. Will It Be Available For Mac - onlyvoper|||1912 x 866

https://bitcoinmarketcap.org/wp-content/uploads/2020/07/can-you-buy-bitcoin-with-a-credit-card.jpg|||How To Buy Bitcoin With Credit Card On Paxful / Buy ...|||2098 x 1399

Coinbase has listed the Maker token » Brave New Coin

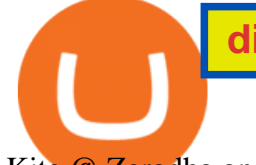

Kite @ Zerodha on the App Store

Invest or Sell Digital Currency Group Stock

Coinbase Introduces Market Maker Program But Community .

https://changelly.com/blog/wp-content/uploads/2020/11/Best-Exchanges-to-Buy-Bitcoin-and-Crypto-with-Ba nk-Card.png|||Buy Bitcoin, Ethereum, Ripple with Credit Card Best ...|||1200 x 800

Expert Advisor Builder - Create indicators and strategies for .

https://tradersoftwares.com/wp-content/uploads/2019/09/metatrader5.png|||Como ejecutar multiples Metatrader 5|||1366 x 768

https://cdn.benzinga.com/files/imagecache/1024x768xUP/images/story/2012/shutterstock\_95155153\_5.jpg|||B oeing Company (The) (NYSE:BA) - Boeing 777 Crash-Lands at ...|||1024 x 768

Visit CoinTracker's cryptocurrency ROI calculator. Select Continue with Coinbase (follow instruction to grant read-only permission to your transaction history) 3. Wait ~30 seconds for the calculation to complete and reload the page: Let us know what you think on Twitter @CoinTracker. Learn more about cryptocurrency return.

https://getgadgets.in/wp-content/uploads/2020/11/Pi1-2-1.jpg|||Zerodha Pi Software Download link For Windows [ Free ...|||1912 x 866

Trade Nearly 24hrs a Day - VIX® Index Options - cboe.com

https://investingmalaysia.com/wp-content/uploads/DPHARMA-7148-1024x995.png|||klse: DPHARMA 7148 Share Price|||1024 x 995

Best Coinbase Tax Calculator - How To Calculate Your Coinbase .

https://media.cointral.com/wp-content/uploads/2019/11/08013819/binance-para-cekme-scaled.jpg||How Buy Bitcoin On Binance : How To Buy Bitcoin On Binance ...|||2560 x 1542

Digital Currency Group sees \$10 billion valuation as SoftBank .

https://lookaside.fbsbx.com/lookaside/crawler/media/?media\_id=222727871762918|||AUGUST 20TH 2017:-) FROM ...|||2048 x 2048

Fees Overview. \$0.99 trade fee for transactions \$0-\$10. \$1.49 trade fee for transactions \$10-\$25. \$1.99 trade fee for transactions \$25-\$50. \$2.99 trade fee for transactions \$50-\$200. 0.50% fee for transactions above \$200. 1.49% trade fee for transactions from a US Bank Account. Coinbases Fees are far higher than investing in the stock market.

Latest news about Digital Currency Group - Stock Market .

Heres how to install MT4 on a Windows device: 1. Create a trading account with your preferred provider. 2. Follow this link to download MT4. 3. Click on the IG setup window in the bottom left of your screen. 4. Select run and follow the instructions in the install wizard popup.

http://howtomakemoneywithbitcoin.net/wp-content/uploads/2017/03/buy-bitcoin-instantly-with-credit-card.jp g|||Buy Bitcoin Instantly With Credit Card. No Verification|||1920 x 1080

Demo Trading Account - Try investing risk free - eToro

Click on Buy Bitcoin with Credit Card Enter the amount you wish to spend, and you will be redirected to enter your credit card information Follow the prompts and click on Buy Now Peer-to-Peer Crypto Trading Sites You can also buy bitcoin using a credit card on peer-to-peer Bitcoin marketplaces such as LocalBitcoin, Paxful, and Remitano.

https://cdn.benzinga.com/files/imagecache/1024x768xUP/images/story/2012/sb-squares-logo-0106.jpg|||Rocke t Mortgage Celebrates New NFL Sponsorship With ...|||1024 x 768

http://www.adigitalblogger.com/wp-content/uploads/2016/12/Motilal-Oswal.jpg|||Blgi Stock Trading Motilal Oswal Trading Account Brokerage ...|||1366 x 768

Discover new MetaTrader 5 opportunities with MQL5 community .

Zerodha's flagship trading platform Kite Web as an Android app! Clean & amp; intuitive UI, super fast and super light back-end for all your investment and trading needs. 0 brokerage for investments and flat 20 for

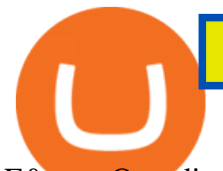

## F&O trading.

For those looking to improve their trading, eToro offers so much more than just a copy trading platform. Youll be joining a leading collaborative community of traders and investors a place to connect, share, and learn. View millions of other traders portfolios, stats, risk scores, and more.

Yes. With the free version, you can create indicators for MetaTrader 4 & amp; 5 and technical analysis tools for TradeStation. In the unlimited (paid) version, you can also create automated strategies for all three platforms. Will it work on my computer? It is a web-based application, so you don  $&\#39$ ; t need to download or install anything.

https://s.thestreet.com/files/tsc/v2008/photos/contrib/uploads/fac7bc3e-9ee6-11e7-acbf-9d59a2422b90.png|||Bi tcoin Experts See Prices Surging as High as \$100,000 One ...|||1152 x 768

https://cryptocoinspy.com/wp-content/uploads/2018/04/road-under-sunrise.jpg|||MakerDAO (MKR) Bringing Dai Stablecoin To OmiseGO In ...|||5430 x 3620

Find My Device makes it easy to locate, ring, or wipe your device from the web.

This extension will make your zerodha kite 3.0 trading app full-width for large screen desktop and laptops, also adding some twicks will help you stay more focused on trading. Happy trading! Read more

Coinbase December 2020 Market Maker Program by Coinbase .

How To Buy Bitcoin With A Credit Card To buy Bitcoin with a credit card or debit card, follow these steps: Create an account with an exchange such as Coinbase Complete the identity verification process Select Bitcoin (BTC) from the cryptocurrency list Enter the amount of Bitcoin to buy Choose credit card or debit card as the payment method

https://tradinggator.com/wp-content/uploads/2020/06/StormGain-homepage-buying-Bitcoin-with-Credit-and-Debit-Card.png|||Can I Buy Bitcoin With Credit Card On Paxful - Paxful ...|||1706 x 868

How do I work out how much  $I\&\#39$ ; ve made on coinbase. This. You can generate reports from all of the exchanges, but you need to start with your own record keeping system. Date of purchase, coin or security bought, price per coin, total price. Then when you sell, you need to determine whether you used average purchase price, first in first out, or .

Internet Computer ranks no 30 in the market capitalization of Internet Computer is at \$6,438,970,000.00 and its volume for 24 hours is \$250,072,000. 198.41 M Internet Computer are under circulation, with total supply of 476.36 M and the Maximum supply of N/A. The Internet Computer is based on a four-layered consensus mechanism based on proof-of-stake(POS). it is a mixture of beacon layer, identity layer, notary layer. These layers are secured and resistant to attackers.

Calculate your Coinbase ROI in 60 seconds CoinTracker eToro Review - Investopedia

https://www.211bitcoin.com/wp-content/uploads/2021/07/Bitcoin.jpg|||How to Buy Bitcoin with Credit Card without Verification ...|||1280 x 853

All About Internet Computer. Price to USD. \$ 34.35. Price to BTC. 0.00078210 BTC. Rank. 29. 24h Volume. \$ 285.1 Million.

A Zerodha Pi download for PC is very simple. If you want to perform Zerodha Pi download for windows, just follow the steps below: Click on support.zerodha.com on your browser; Click on the Pi and other platforms link located below Trading and market heading. Look for the Zerodha Pi software download link that says where.

View crypto prices and charts, including Bitcoin, Ethereum, XRP, and more. Earn free crypto. Market highlights including top gainer, highest volume, new listings, and most visited, updated every 24 hours.

" All In " Stock Buy Alert - The Motley Fools Stock Picks

https://globaltradersfx.com/wp-content/uploads/2020/10/imagen-mt5-1536x1218.png|||MetaTrader 5 Global Traders Fx|||1536 x 1218

https://smartbillions.com/wp-content/uploads/2020/12/How-to-Buy-Bitcoin-with-Credit-Card-in-Australia.jpg| ||How to Buy Bitcoin with Credit Card in Australia - Smart ...|||1880 x 1252

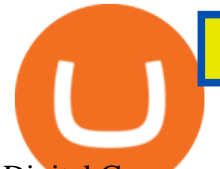

Digital Currency Group Inc - Company Profile and News .

Coinbase Exchange trade volume and market listings .

https://stockprice.com/wp-content/uploads/2018/11/duckduckgo\_google\_rivalry.jpg|||Google Plays

Old-Fashioned Game Of DuckDuckGo - Stock Price|||1499 x 976

https://c.mql5.com/3/110/FXChoice\_hover\_2.png|||entry price in hover over on chart different than entry ...|||1382 x 808

How to Calculate Coinbase Cost Basis. Take the invested amount in a crypto coin, add the fee and divide by the number of coins that you have, in other words (Purchase Price  $+$  Fees) / Quantity. This will give you the average price of what you paid for every coin, also known as the cost basis.

https://assets.webinfcdn.net/favicons/b/brick-a-brack.com.ico|||Website Informer / 104.27.165.162 ip address|||1024 x 1024 Where can I download Pi? - Zerodha

Buying Bitcoins with a Credit Card Summary The easiest way to buy Bitcoins with a credit card would probably be CEX.io. Here are the steps: Visit CEX.io and create an account Choose the amount you want to buy. Complete your KYC Enter your Bitcoin address. Enter your credit card details. The coins will be sent to your wallet. slide 5 to 8 of 4

Futures Trading - Learn Trading Concepts - Stock trade

Zerodha's flagship trading platform Kite Web is now available as an iOS app! Clean & amp; intuitive UI, super fast and super light backend for all your investment and trading needs. 0 brokerage for investments and flat 20 for F& O trading. Check this link for the Kite user manual: https://kite.trade/

Internet Computer. 27.87. R. USD. +1.32 (+4.97%) Last price. Mkt Cap. FD Mkt Cap. Available Coins.

How to Buy Bitcoin with Credit Card [2021 UPDATED]

Internet Computer (ICP) Price, Chart & amp; Market Cap.

How To Buy Bitcoin With A Credit Card: 6 Safe Ways .

Institutional Sales Specialist: Market Maker. Coinbase Boston, MA 2 days ago Be among the first 25 applicants See who Coinbase has hired for this role . Market Maker at Coinbase.

Buy Bitcoin & amp; Crypto Instantly - Buy Bitcoin In 3 Minutes

https://static.cryptohopper.com/images/news/uploads/1606739378-binance-p2p-buy-bitcoin-in-ghana-with-mo bile-money.png|||How Buy Bitcoin On Binance : How To Buy Bitcoin On Binance ...|||1600 x 900

https://www.buybitcoinworldwide.com/img/coinbase/2.png|||5 Ways to Buy Bitcoin with Credit Card or Debit Instantly ...|||1030 x 1132

How to Buy Bitcoin with a Credit Card

Zerodha Pi Software Download

Ironbeam Futures Contracts - Brokerage Account - ironbeam.com

https://www.topsharebrokers.com/images/logo/16x9/edelweiss-broking/edelweiss-broking-span-margin-calcul ator.jpg|||Currency Option Margin Calculator | Forex System Free|||1920 x 1080

https://lh3.googleusercontent.com/-5Od2vEXqBos/XzxODkUVoyI/AAAAAAAAJCI/ATz4fNmd5SIdE1XgZ skk5ok3x1aWSKGdQCLcBGAsYHQ/w1280-h800/cryptoreports-screenshots-05.png|||Coinbase Gain/Loss Calculator - How To Calculate Your ...|||1280 x 800

Digital Currency Group is selling shares to SoftBank and Alphabets venture capital arm in a deal that values the crypto conglomerate at more than \$10 billion. The Manhattan-based, private company.

*(end of excerpt)*